Applying a Style

To apply a Preset Style

- Drag or otherwise add an Image to the Slide List
- Open the Style Dialogue by clicking on "Slide Style"

| Styles and Themes |                     |         | — D                                                                                                    | × |
|-------------------|---------------------|---------|----------------------------------------------------------------------------------------------------|---|
| Basic             | No Style            | 1 im    | hage                                                                                                    |   |
| Borders           | Album               | 1 im    | hage                                                                                                    |   |
| Captions          | Blur - Zoom In      | 1 im    | hage the second second s |   |
| Creative          | Blur - Zoom Out     | 1 im    | nage                                                                                                    |   |
| lmage             | Pan Down            | 1 im    | hage                                                                                                    |   |
| Wedding           | Pan Left            | 1 im    | nage                                                                                                    |   |
|                   | Pan Right           | 1 im    | nage                                                                                                    |   |
| -                 | Pan Up              | 1 im    | hage Information                                                                                                    |   |
|                   | Portrait - Zoom In  | 1 im    |                                                                                                    |   |
|                   | Portrait - Zoom Out | 1 im    | age Style used one or more images                                                                                                    |   |
|                   | Rotate - Zoom In    | · · · · | Duration                                                                                                    |   |
|                   | Rotate - Zoom Out   | 1 im    | Speed 100 🐺 %                                                                                                    |   |
|                   | Slide Down          | 1 im    | Full duration 9.000 🗐 s                                                                                                    |   |
|                   | Slide Left          | 1 im    | nage Options                                                                                                    |   |
|                   | Slide Right         | 1 im    |                                                                                                    |   |
|                   | Slide Up            | 1 im    | lage                                                                                                    |   |
|                   | Vignette - Zoom In  | 1 im    | nage                                                                                                    |   |
|                   | Vignette - Zoom Out | 1 im    | nage                                                                                                    |   |
|                   | Zoom In             | 1 im    | age                                                                                                    |   |
|                   | Zoom Out            | 1 im    | nage                                                                                                    |   |
|                   |                     |         |                                                                                                    |   |
|                   |                     |         |                                                                                                    |   |
|                   |                     |         |                                                                                                    |   |
|                   |                     |         |                                                                                                    |   |
|                   |                     |         |                                                                                                    |   |
|                   | Styles              | Themes  |                                                                                                    | - |
| Tools             |                     |         | Apply Close                                                                                                    |   |

- In the above example you are told that the Style requires one image and that you have correctly supplied one image
- It is possible to add more than one image, highlight them all and the Style will be applied to all
- The Preview Screen will show the animation/effect
- The Speed and Full Duration of the Style are interlinked and either can be used to match the Style to your desired Duration
- The Options parameter varies and is at present only available in PTE's own Preset Styles

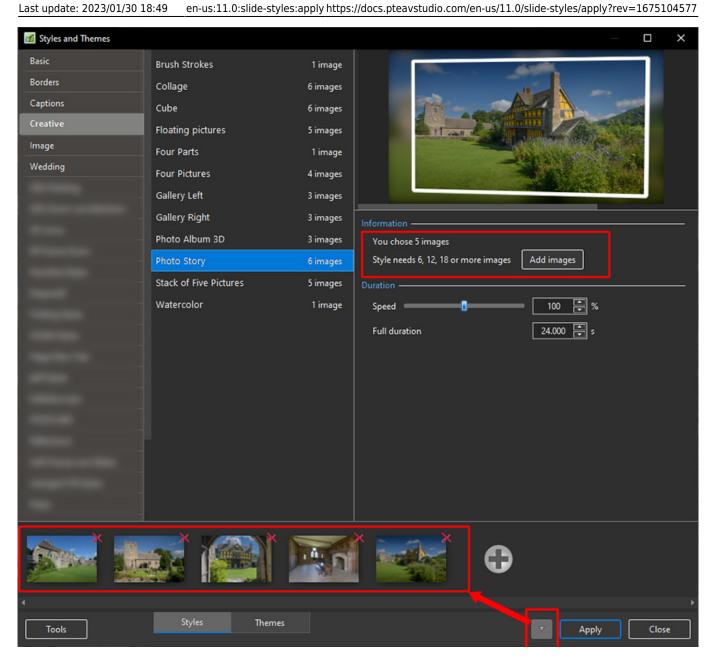

- In the above example you are told that the Style requires six images and that you have incorrectly supplied five images
- You can add image(s) by either clicking on the Add Images Button or the + (Plus) Button
- Th Preview Screen will show the animation/effect
- The Speed and Full Duration of the Style are interlinked and either can be used to match the Style to your desired Duration

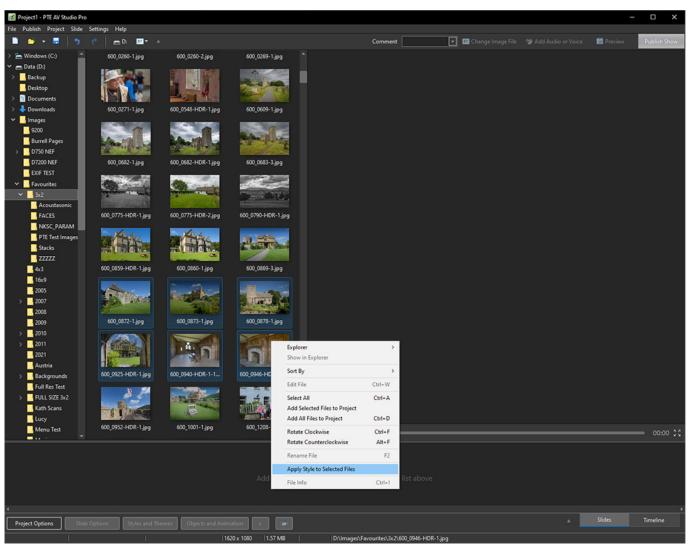

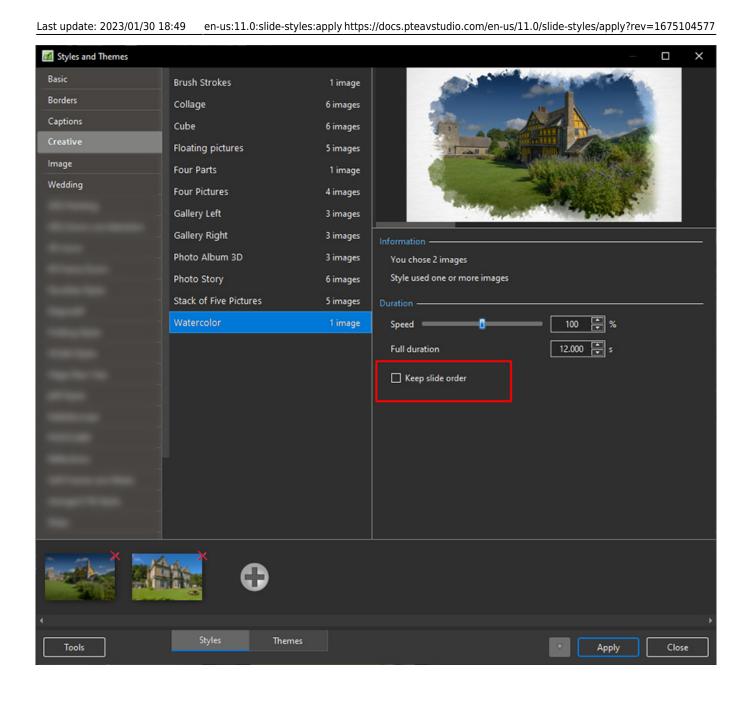

From: https://docs.pteavstudio.com/ - **PTE AV Studio** 

Permanent link: https://docs.pteavstudio.com/en-us/11.0/slide-styles/apply?rev=1675104577

Last update: 2023/01/30 18:49

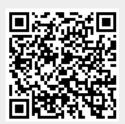